# Hug your Dev

# *Projekt-Steckbrief*

## **Problemstellung**

Entwicklerinnen und Entwicklern mangelt es an positivem Feedback ihrer Nutzerinnen und Nutzer. Diese teilen ihre Wertschätzung für ein Projekt oft nicht mit, weil konventionelle Feedback-Methoden (z.B. eine Bewertung im App-Store schreiben) zu viel Zeit beanspruchen.

#### **Projektvision**

Entwicklerinnen und Entwickler können das Hug your Dev SDK in ihr Projekt einbinden und damit ihren Nutzerinnen und Nutzern die Möglichkeit geben, sich über einen einfachen Button-Klick für die Software zu bedanken.

## **Eingesetzte Technologien**

Frontend: Flutter und Dart, Parse Server SDK für Flutter Backend: Parse Server mit MongoDB, JavaScript, CloudCode

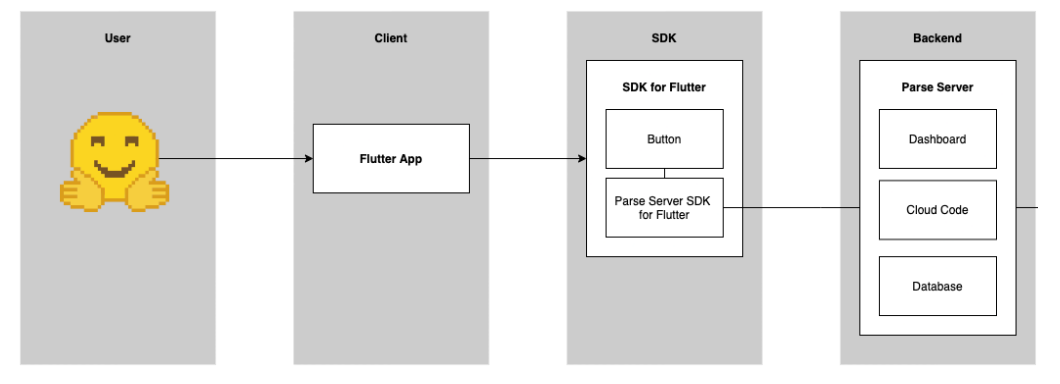

# **Erzielte Ergebnisse**

- Es können Projekte und Entwickler\*innen in der Datenbank angelegt werden
- Ein Hug wird einem Projekt und den dazugehörigen Entwickler\*innen eindeutig zugewiesen
- Die Anzahl der Hugs wird beim Klick des Hug your Dev Buttons inkrementiert
- Es gibt eine Flutter Beispielanwendung, in der das Hug your Dev SDK eingebunden wird
- Die Anzahl der Hugs wird im Button angezeigt
- Der Button bietet Individualisierungsmöglichkeiten (z.B. das Ändern der Farbe)

# **Design des Buttons**

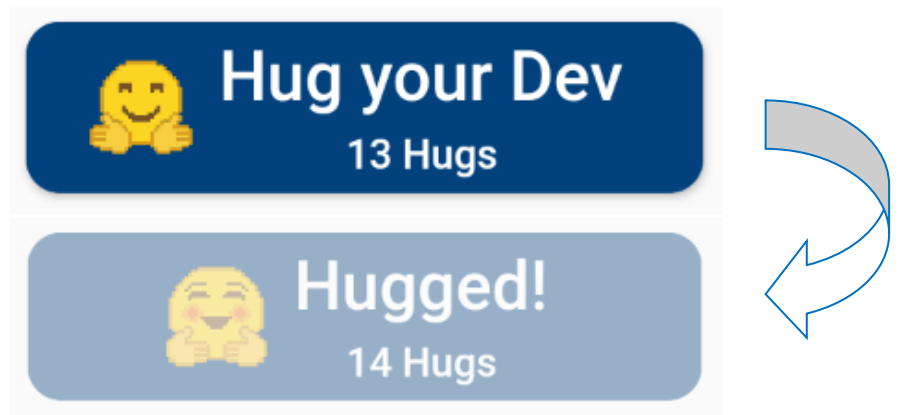